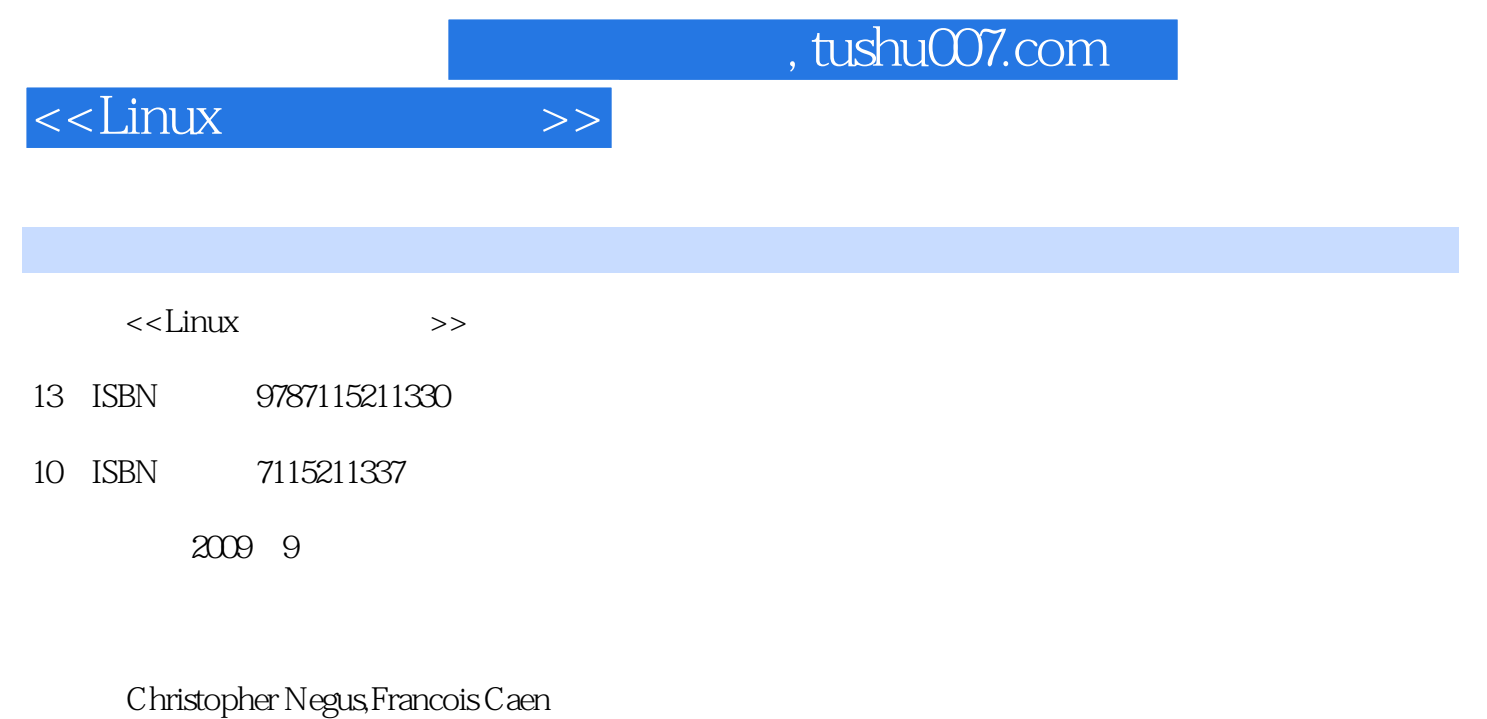

页数:246

字数:415000

PDF

更多资源请访问:http://www.tushu007.com

## , tushu007.com

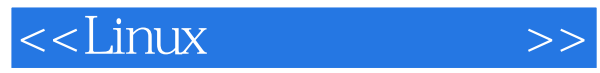

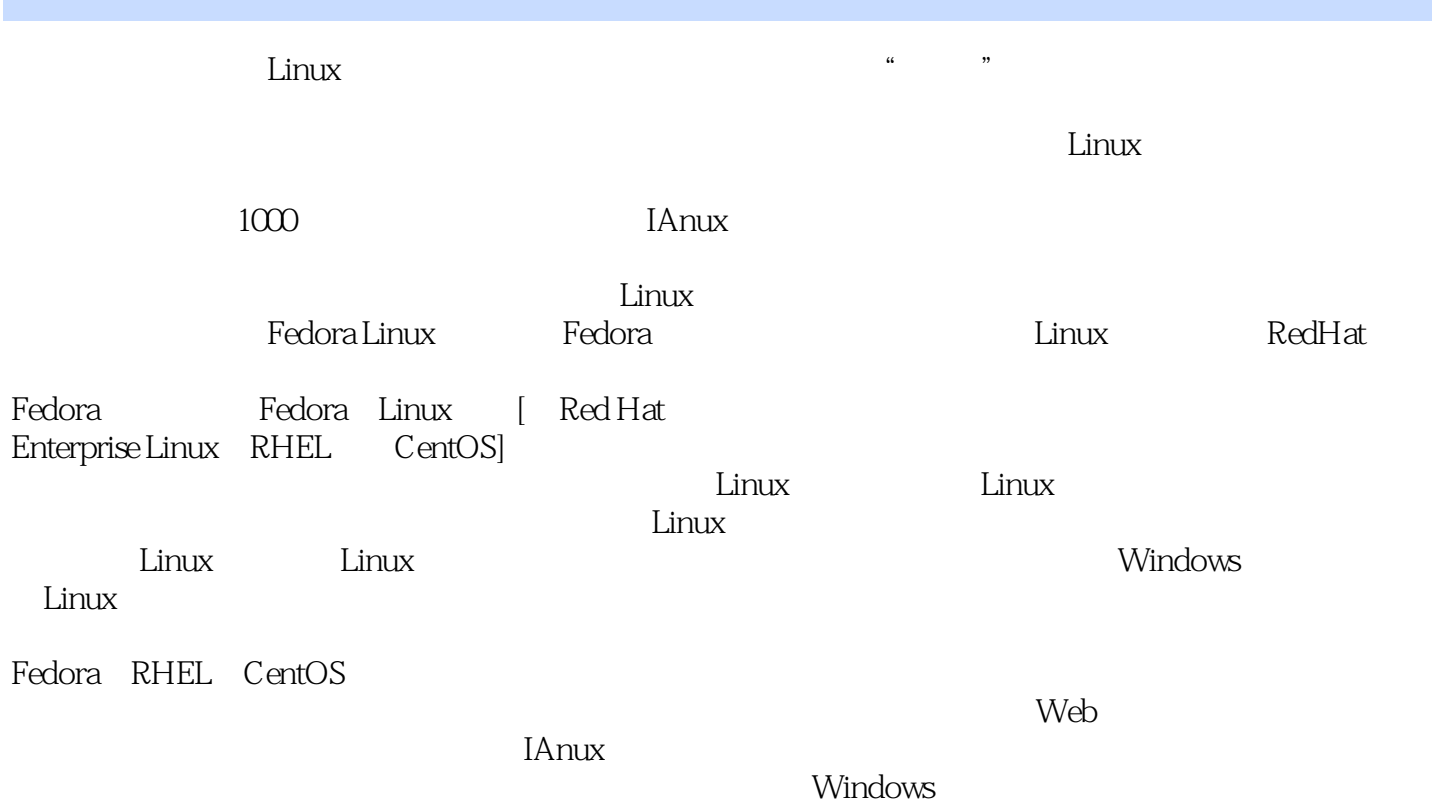

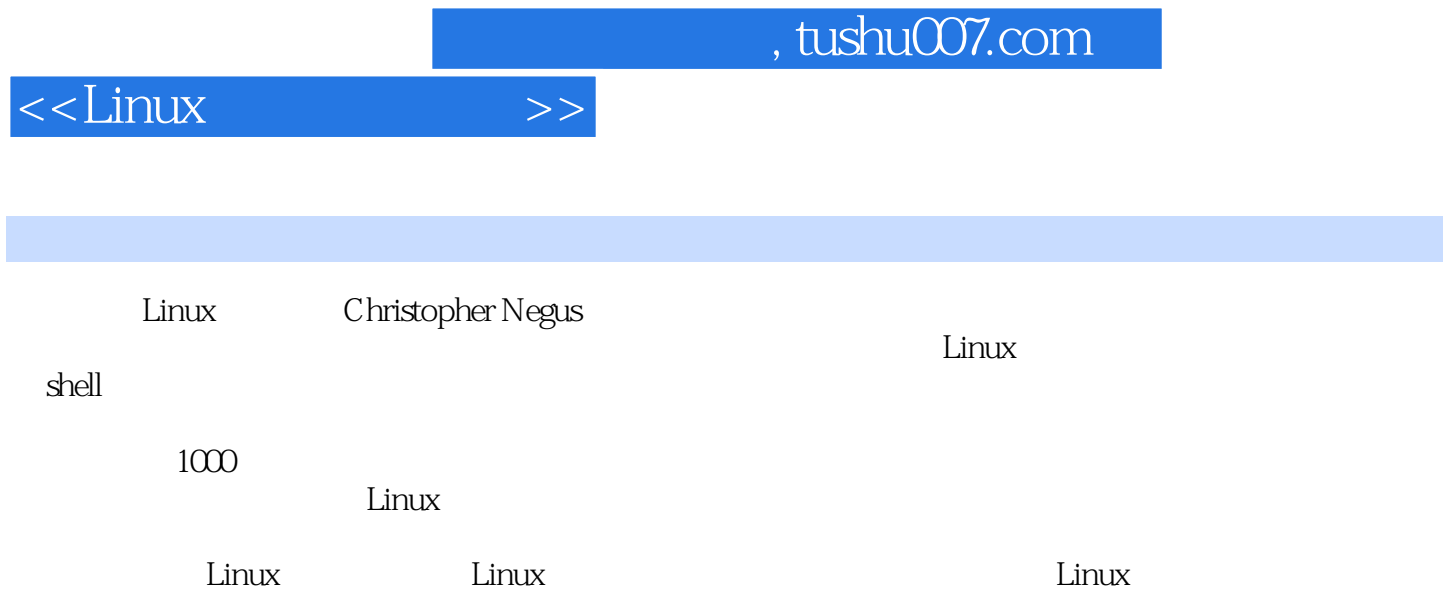

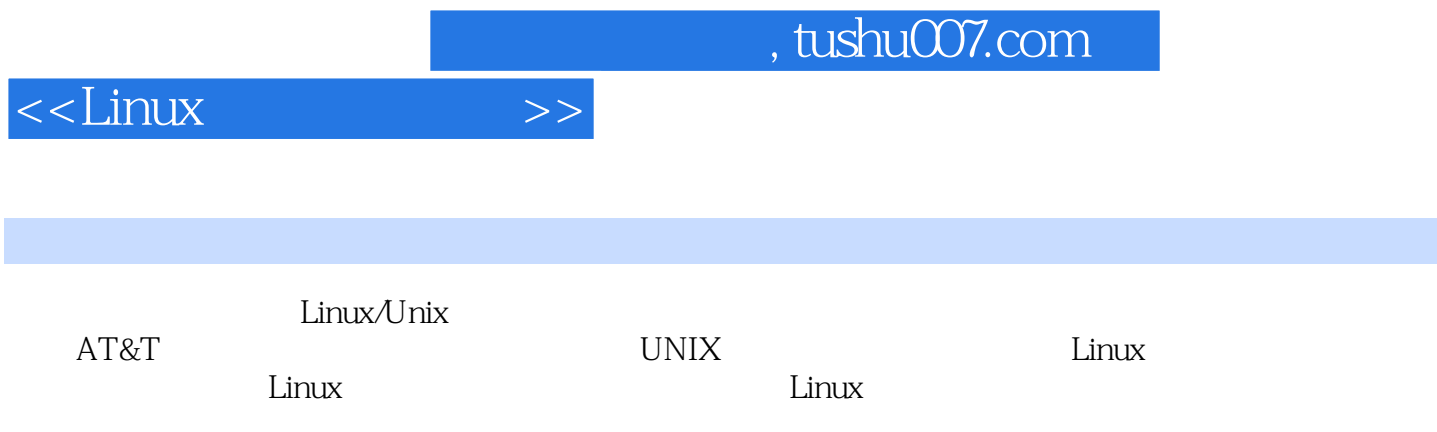

## $\le$  - Linux  $\ge$

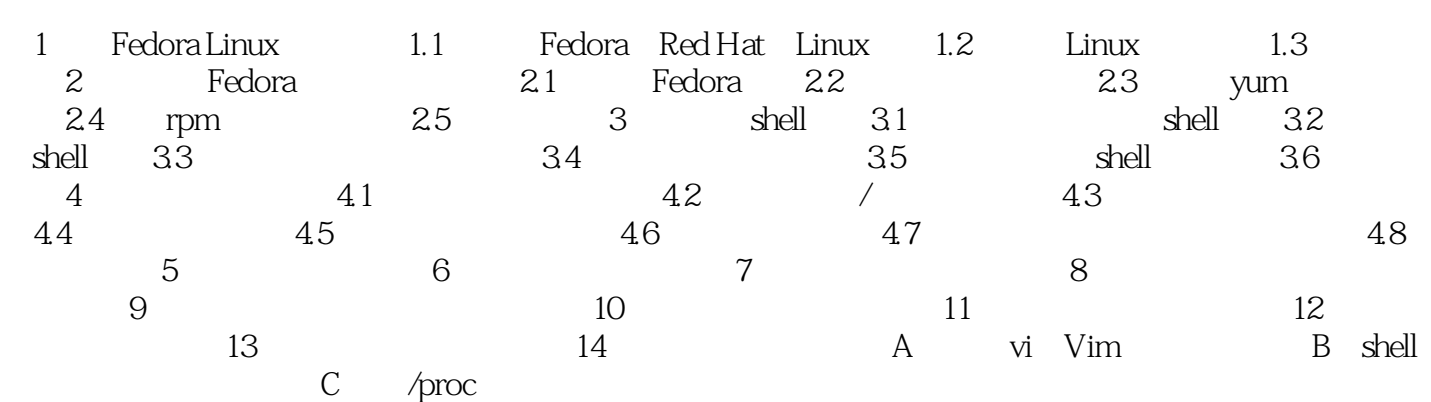

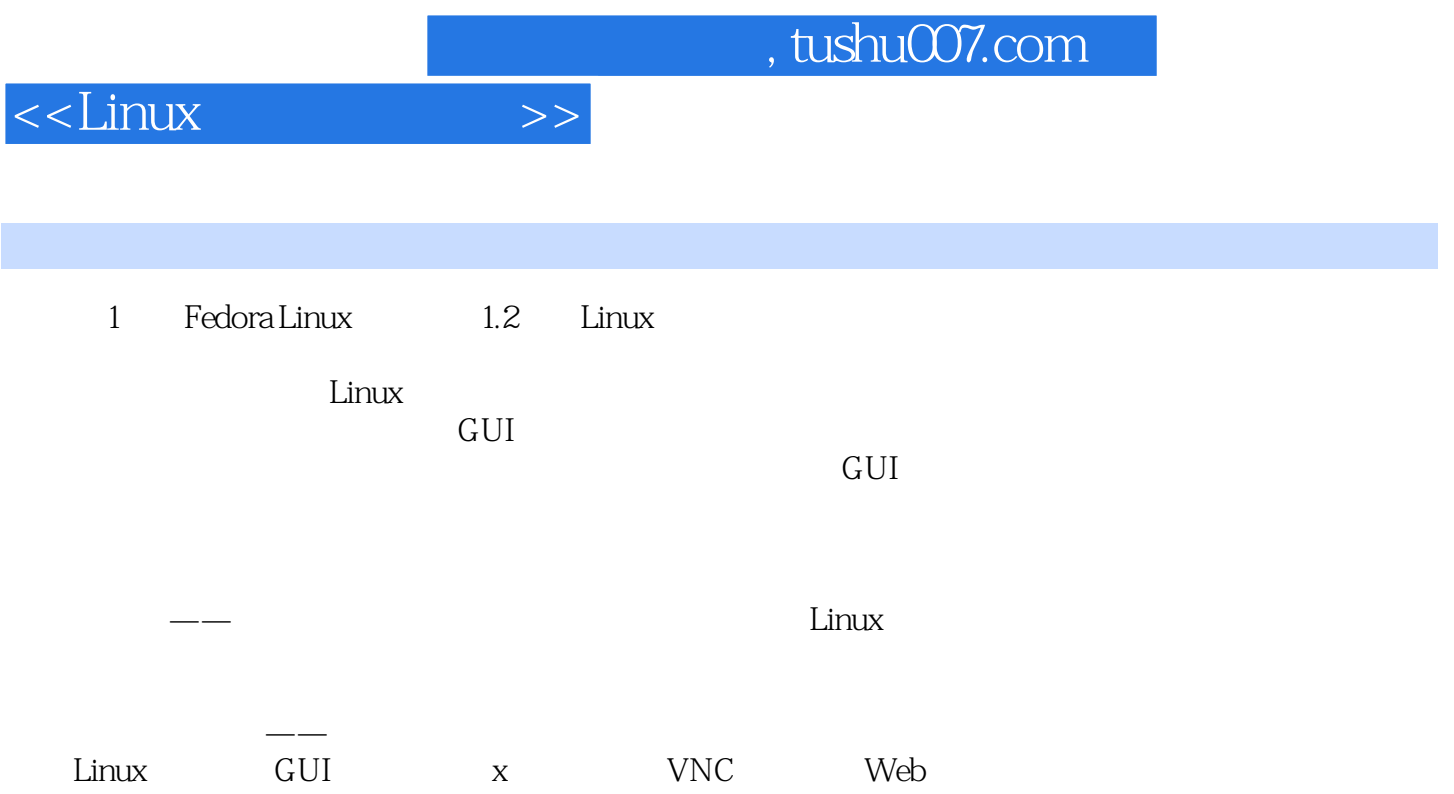

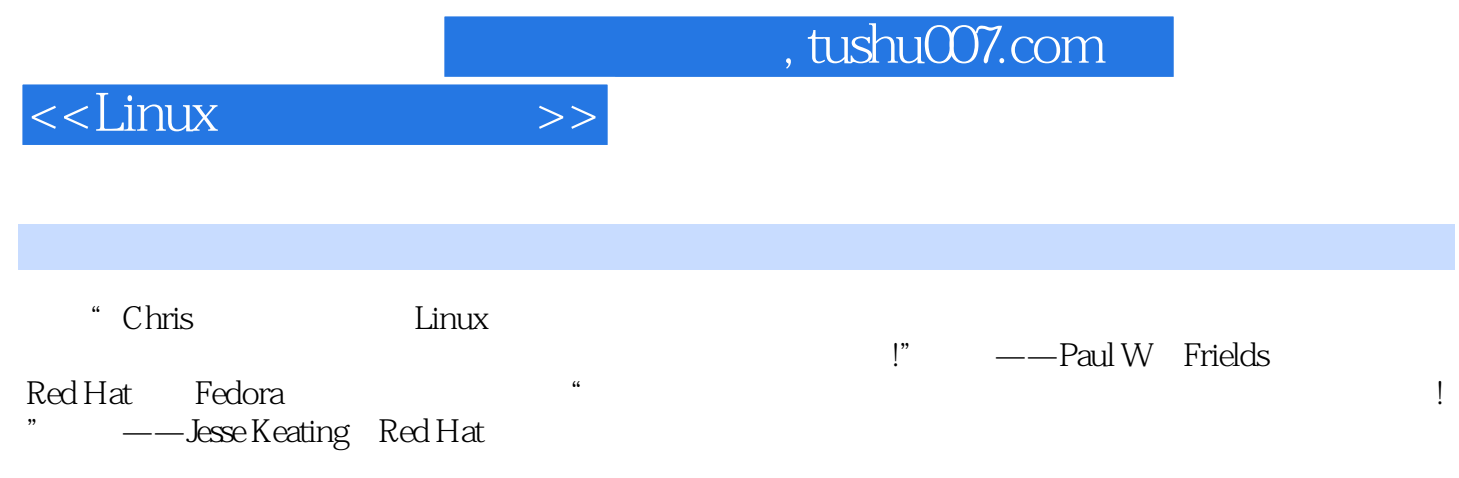

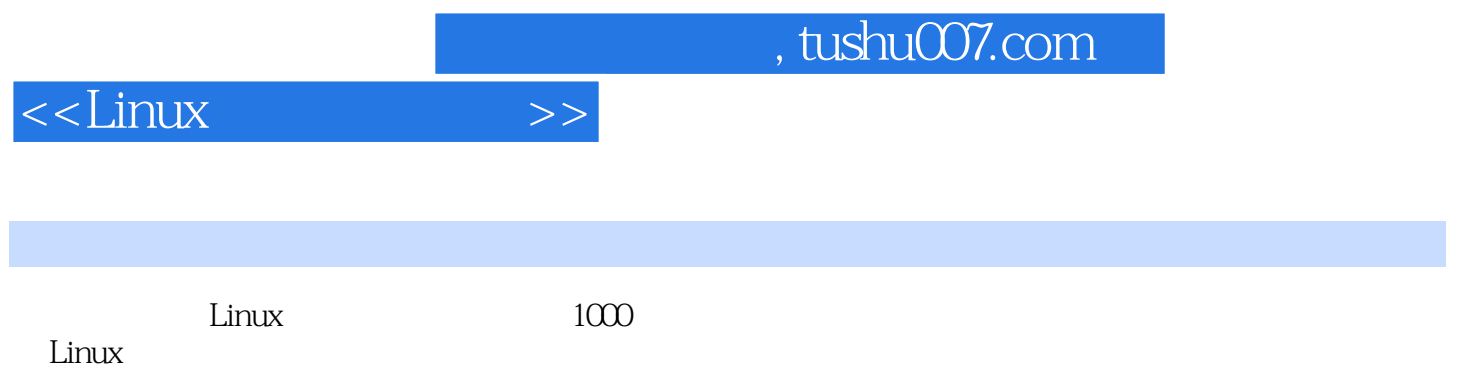

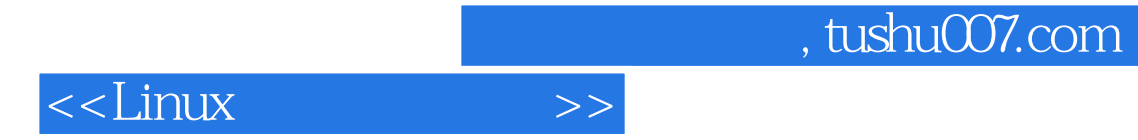

本站所提供下载的PDF图书仅提供预览和简介,请支持正版图书。

更多资源请访问:http://www.tushu007.com